## **Для того чтобы зарегистрировать рождение ребенка электронно, необходимы:**

### **1. Подтвержденная учетная запись на Госуслугах.**

Оформить регистрацию рождения ребенка электронно могут:

- мамы, состоящие на момент рождения ребенка в зарегистрированном браке;
- одинокие мамы.

Если после прекращения бракапрошло менее 300 дней, отцом ребенка на основании свидетельства о браке признается бывший супруг, для государственной регистрации рождения ребенка необходимо обратиться в орган ЗАГС лично! На Госуслугах установлен логический контроль по данному условию на этапе формирования заявления при внесении сведений об отце. Если брак был расторгнут, и прошло менее 300 дней с этого момента, необходимо отказаться от электронного медицинского свидетельства, о чем уведомить медицинских сотрудников, суперсервис для данной категории лиц будет недоступен.

# **2. Согласие на оформление электронного медицинского свидетельства**

С 01.03.2022 у мамы есть возможность оформить электронное медицинское свидетельство о рождении. Электронное медицинское свидетельство оформляется с согласия мамы и передается медицинской организацией на Госуслуги в электронном виде. Если мама выбрала электронный документ, необходимо заполнить форму согласия. Форма согласия заполняется собственноручно в медицинской организации в которой происходят роды. Электронное медицинское свидетельство поступит маме в личный кабинет на Госуслуги.

# **3. Оформление на ЕПГУ электронного заявления в ЗАГС о регистрации рождения ребенка**

Необходимо дождаться поступления электронного медицинского свидетельства в личный кабинет мамы на ЕПГУ! После этого можно приступать к оформлению заявления в ЗАГС.

# **При заполнении заявления о регистрации рождения мама выбирает:**

1. Вид медицинского свидетельства о рождении — **электронное.**

# 2. Результат оказания услуги - **предоставлено 2 варианта:**

• один результат (оформляется только запись акта о рождении, без бумажного свидетельства о рождении).

Запись акта создается органом ЗАГС и остается в Едином федеральном реестре ЗАГС. Запись подтверждает регистрацию рождения, сведения о ребенке сохраняются в личном кабинете мамы на Госуслугах. Если Вы выбрали только запись акта о рождении, но понадобилось бумажное свидетельство, Вы вправе обратиться в любой орган ЗАГС по своему выбору после государственной регистрации рождения лично с устным либо письменным заявлением о выдаче свидетельства о рождении, подать заявление на выдачу первичного свидетельства о рождении можно через Госуслуги.

• два результата (оформляются и запись акта и свидетельство о рождении на бумажном носителе)

Результатом будет электронная запись акта о рождении\* . После регистрации рождения в личный кабинет придет приглашение для получения бумажного свидетельства о рождении. В течение 7 рабочих дней со дня получения сведений о государственной регистрации рождения необходимо выбрать время для посещения органа ЗАГС. В назначенное время обратиться в орган ЗАГС и получить свидетельство о рождении на бумажном носителе. Обращаем внимание, что отделы ЗАГС для регистрации факта рождения и для получения бумажного свидетельства МОГУТ БЫТЬ РАЗНЫМИ, в том числе находящимися В РАЗНЫХ РЕГИОНАХ Российской Федерации.

*\*Информация о номере записи акта о рождении и дате её составления автоматически будет направлена в Пенсионный фонд РФ, у матери в личном кабинете появится номер СНИЛС ребенка.*

#### **Для заполнения заявления маме необходимо:**

- **паспорт РФ;**
- **свидетельство о заключении брака;**

- если мама в браке, то она проверяет свои данные, данные о браке (номер записи акта о заключении брака), данные медицинского свидетельства о рождении, вносит СНИЛС и электронную почту супруга, выбирает орган ЗАГС, направляет заявление на согласование отцу ребенка.

## • **данные отца ребенка (СНИЛС, адрес электронной почты);**

- отец ребенка, получив составленной матерьюребенка заявление в свой личный кабинет на ЕПГУ, проверяет данные о матери, ребенке, а также свои данные и согласовывает имя ребенка.

Если отец не зарегистрирован на Госуслугах, ему приходит уведомление с приглашением к регистрации для возможности согласования заявления.

Если в заявлении все указано правильно, отец согласовывает заявление, и оно отправляется в орган ЗАГС для регистрации записи акта о рождении.

Если отец нашел неточности, он отклоняет заявление, оно возвращается матери для исправления. После внесения исправлений мама повторно отправляет заявление отцу на согласование (процедура может быть неоднократной, пока родители не достигнут согласия).

**Мать-одиночка.** Если мама не была в браке или если брак прекращен и с момента прекращения брака прошло более 300 дней, сведения об отце могут не вноситься, если мать все же желает указать отца — указывает сведения о нём.

*Фамилия отца ребенка в таком случае записывается по фамилии матери, имя и отчество отца ребенка - по ее указанию. Внесенные сведения не являются препятствием для решения вопроса об установлении отцовства. По желанию матери сведения об отце ребенка в запись акта о рождении ребенка могут не вноситься.*

• **медицинское свидетельство;**

Необходимо выбирать медицинское свидетельство о рождении, оно в личном кабинете на ЕПГУ. При этом все данные из электронного медицинского свидетельства подгружаются автоматически.

• **национальность;**

При регистрации рождения национальность указывается по желанию**.** Национальность предлагается выбрать из списка, если национальность отсутствует в предложенном списке, национальность можно набрать вручную и продолжить дальше заполнять заявление.

## • **фамилия, имя отчество ребенка.**

Фамилия ребенка записывается по фамилии его родителей. При разных фамилиях родителей по их согласию ребенку можно присвоить фамилию отца, матери или двойную, образованную посредством присоединения фамилий отца и матери друг к другу в любой последовательности. Не допускается изменение последовательности присоединения фамилий отца и матери друг к другу при образовании двойных фамилий у полнородных братьев и сестер. Двойная фамилия ребенка может состоять не более чем из двух слов, соединенных при написании дефисом.

## **Памятка подготовлена Агентством ЗАГС Ульяновской области**

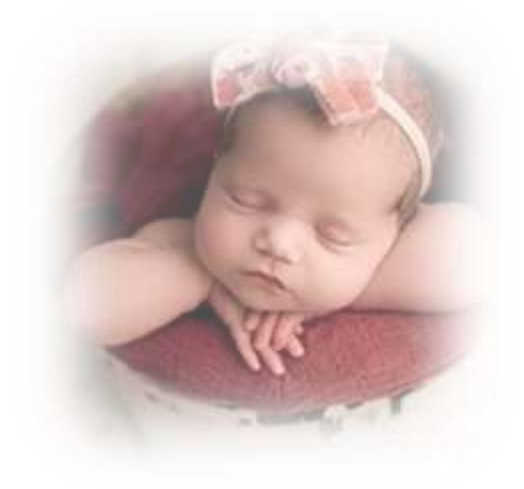

# **ПАМЯТКА по регистрации рождения через СУПЕРСЕРВИС**

Факт рождения необходимо оформить в течение месяца со дня рождения ребенка. В настоящее время это можно сделать с помощью суперсервиса «Рождение ребенка» на сайте «Госуслуги». Если одновременно родились двое и более детей, оформлять регистрацию рождения необходимо отдельно на каждого ребенка, в один и тот же день, выбирая один и тот же орган ЗАГС.

сайт: zags.ulgov.ru

тел. 8(8422) 58-44-60

страницы в общедоступных социальных сетях:

vk.com/ulzags

ok.ru/profile/575815743205

t.me/zags73

Агентство ЗАГС Ульяновской области